## **IMPLEMENTASI DAN OPTIMALISASI** *SWITCHING DNS (DOMAIN NAME SYSTEM)* **UNTUK** *FILTERING* **KONTEN DENGAN** *MIKROTIK SCHEDULER*

Skripsi

Untuk Memenuhi Sebagian Persyaratan

Mencapai Derajat Sarjana S-1

Program Studi Teknik Informatika

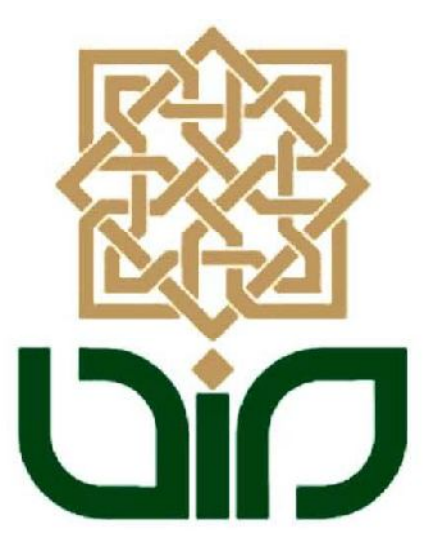

Disusun Oleh:

**Moh. Nuril Rohman NIM: 08650099**

# **PROGRAM STUDI TEKNIK INFORMATIKA FAKULTAS SAINS DAN TEKNOLOGI UNIVERSITAS ISLAM NEGERI SUNAN KALIJAGA YOGYAKARTA**

**2013**

## **IMPLEMENTASI DAN OPTIMALISASI** *SWITCHING DNS (DOMAIN NAME SYSTEM)* **UNTUK** *FILTERING* **KONTEN DENGAN** *MIKROTIK SCHEDULER*

Skripsi

Untuk Memenuhi Sebagian Persyaratan

Mencapai Derajat Sarjana S-1

Program Studi Teknik Informatika

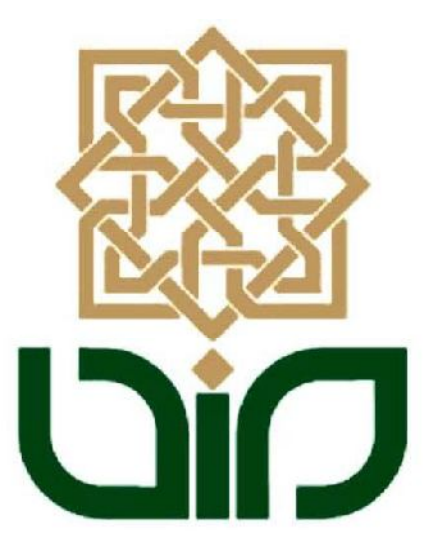

Disusun Oleh:

**Moh. Nuril Rohman NIM: 08650099**

# **PROGRAM STUDI TEKNIK INFORMATIKA FAKULTAS SAINS DAN TEKNOLOGI UNIVERSITAS ISLAM NEGERI SUNAN KALIJAGA YOGYAKARTA**

**2013**

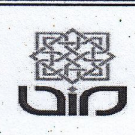

Universitas Islam Negeri Sunan Kalijaga

**FM-UINSK-BM-05-07/R0** 

#### PENGESAHAN SKRIPSI/TUGAS AKHIR

Nomor: UIN.02/D.ST/PP.01.1/1973/2013

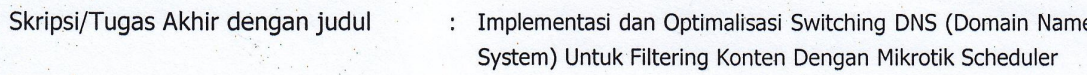

Yang dipersiapkan dan disusun oleh Nama Moh. Nuril Rohman **NIM** 08650099 Telah dimunaqasyahkan pada : Senin, 1 Juli 2013 Nilai Munaqasyah  $A/B$ Dan dinyatakan telah diterima oleh Fakultas Sains dan Teknologi UIN Sunan Kalijaga

#### TIM MUNAQASYAH:

**Ketua Sidang** 

Arief Ikhwan Wicaksono, M.Cs NIP.

Penguji I Agung Fatwanto, Ph.D NIP. 19770103 200501 1 003

Penguji II

Aulia Faqih Rifali, M.Kom

NIP. 19860306 201101 1 009

Yogyakarta, 4 Juli 2013 UIN Sunan Kalijaga AN Fakultas Sains dan Teknologi Dekan NS DAN SUNAN KProf. Drs. H. Akh. Minhaji, M.A, Ph.D NIP. 19580919 198603 1 002

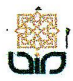

Universitas Islam Negeri Sunan Kalijaga

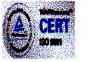

#### **SURAT PERSETUJUAN SKRIPSI/TUGAS AKHIR**

Hal : Permohonan  $Lamp:$  -

Kepada Yth. Dekan Fakultas Sains dan Teknologi UIN Sunan Kalijaga Yogyakarta di Yogyakarta

Assalamu'alaikum wr. wb.

Setelah membaca, meneliti, memberikan petunjuk dan mengoreksi serta mengadakan perbaikan seperlunya, maka kami selaku pembimbing berpendapat bahwa skripsi Saudara:

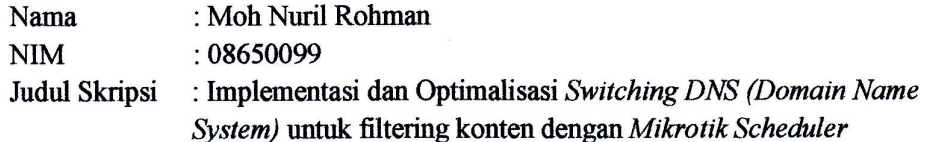

sudah dapat diajukan kembali kepada Program Studi Tekni Informatika Fakultas Sains UIN Sunan Kalijaga Yogyakarta sebagai salah satu syarat untuk dan Teknologi memperoleh gelar Sarjana Strata Satu dalam Teknik Informatika

Dengan ini kami mengharap agar skripsi/tugas akhir Saudara tersebut di atas dapat segera dimunaqsyahkan. Atas perhatiannya kami ucapkan terima kasih.

Wassalamu'alaikum wr. wb.

Yogyakarta, 15 juni 2013 Pembimbing

Arief Ikhwan Wicaksono, M.Cs. NIP:

### PERNYATAAN KEASLIAN SKRIPSI

Yang bertanda tangan di bawah ini:

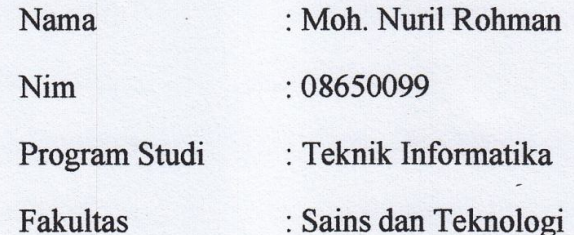

Menyatakan bahwa skripsi dengan judul IMPLEMENTASI DAN OPTIMALISASI SWITCHING DNS (DOMAIN NAME SYSTEM) UNTUK FILTERING KONTEN DENGAN MIKROTIK SCHEDULER tidak terdapat pada karya yang pernah diajukan untuk memperoleh gelar sarjana di suatu perguruan tinggi. Dan spengetahuan saya tidak terdapat yang pernah ditulisoleh orang lain, kecuali yang secara tertulis diacu dalam naskah ini dan disebutkan dalam daftar pustaka.

Yogyakarta, 15 juni 2013

Yang menyatakan **MA** Ly

Moh. Nuril Rohman 08650099

#### **KATA PENGANTAR**

*Alhamdulillahi Rabbil 'Alamin*. Puji syukur penulis panjatkan kepada Allah SWT karena dengan restu-Nya pelaksanaan dan penyusunan skripsi yang berjudul "Implementasi Dan Optimalisasi *Switching DNS (Domain Name System)* untuk *Filtering* konten dengan *Mikrotik Scheduler*" Dapat diselesaikan sebagai persyaratan menyelesaikan Sarjana Strata Satu (S1) Jurusan Teknik Informatika, Fakultas Sains dan Teknologi Universitas Islam Negeri Sunan Kalijaga Yogyakarta.

Penulisan skripsi ini tidak terlepas dari bantuan dan dukungan berbagai pihak. Oleh karena itu, ucapan terimakasih penulis sampaikan kepada :

- 1. Ibu dan Ayah tercinta, yang senantiasa mendoakan, memberikan motivasi dan semangat kepada penulis.
- 2. Bapak Prof. Dr. Akh Minhaji, selaku Dekan Fakultas Sains & Teknologi UIN Sunan Kalijaga.
- 3. Bapak Agus Mulyanto, M.Kom, selaku Ketua Program Studi Teknik Informatika Fakultas Sains & Teknologi UIN Sunan Kalijaga.
- 4. Bapak Arif Ikhwan Wicaksono, M.Cs selaku Dosen Pembimbing yang telah membantu terselesaikannya skripsi ini.
- 5. Bapak dan Ibu dosen Program Studi Teknik Informatika yang telah memberikan banyak ilmu kepada penulis
- 6. Bapak Ir Safiq Iqbal selaku pimpinan PT. Wahana Lintas Nusa persada yang telah memberikan tempat dalam penelitian ini, dan juga telah

memberikan kesempatan untuk bekerja sehingga pembiayaan kuliah manupun skripsi terasa ringan.

- 7. Mas bambang, Mas Dodi, Mas kaka, Mas yogi yang senantiasa berbagi ilmunya.
- 8. KKN Pasukan 40, Adit, Imam, Fulki, Thalia, Puji, Dyah, dan Tya yang berbagi suka maupun duka dan semoga kekeluargaan tetap terjalin.
- 9. Seluruh teman Teknik Informatika 2008, terimakasih atas suka dukanya, dan untuk Novi Wiji Astuti yang telah membantu lancarnya Seminar Proposal maupun Munaqosah.
- 10. Semua pihak yang tidak bisa sebutkan satu per satu, terima kasih atas segala bantuannya.

Semoga Allah SWT memberikan balasan yang berlipat ganda dari segala kebaikan yang telah dilakukan. Penulis menyadari bahwa skripsi ini masih belum sempurna. Oleh karena itu, kritik dan saran yang membangun penulis harapkan sebagai masukan kearah yang lebih baik lagi. Semoga laporan penelitian ini dapat berguna bagi kita semua.

Yogyakarta, 15 juni 2013

Penulis

#### **PERSEMBAHAN**

Persembahkan Untuk :

- Allah SWT, yang telah melimpahkan banyak karunia kepada penulis, sehingga skripsi ini dapat diselesaikan dengan baik dan lancar.
- \* Nabi Besar Muhammad SAW, semoga shalawat serta salam selalu tercurah pada beliau.
- Bapak dan Ibuku yang telah bersedia membiayai dalam perkuliahan ini.
- Almamaterku, Teknik Informatika Universitas Islam Negeri Sunan Kalijaga.
- ◆ PT. Wahana Lintas Nusa Persada yang telah membarikan pengalaman yang luar biasa dalam dunia *Networking*

### **MOTTO**

Mantan preman pastilah ada apalagi mantan pacar, kalo guru tidak ada mantan-mantanan

Guru tetaplah guru, meskipun engkau beralih profesi kau adalah guruku, apalagi kita berteman engkau tetaplah guruku

### **DAFTAR ISI**

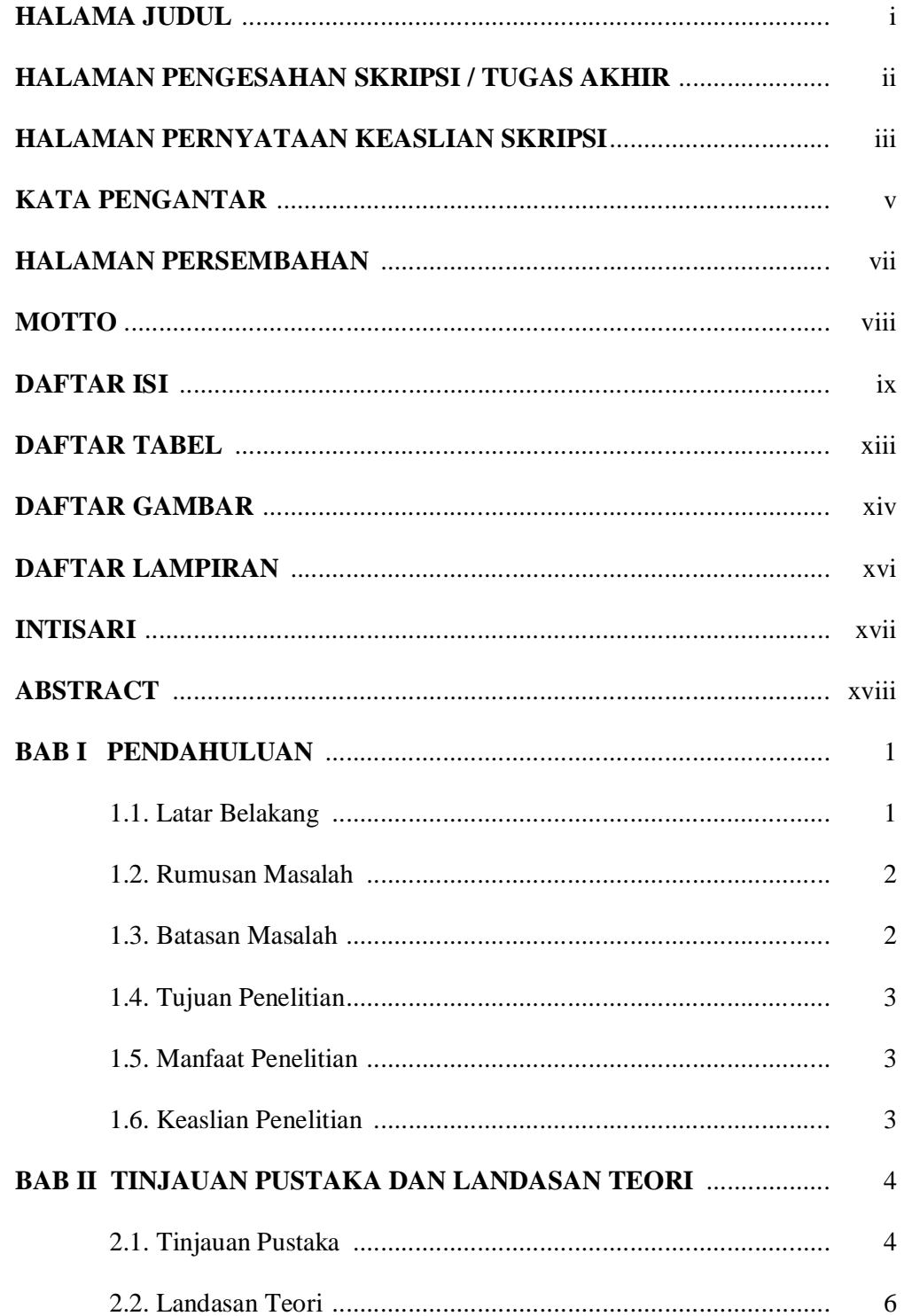

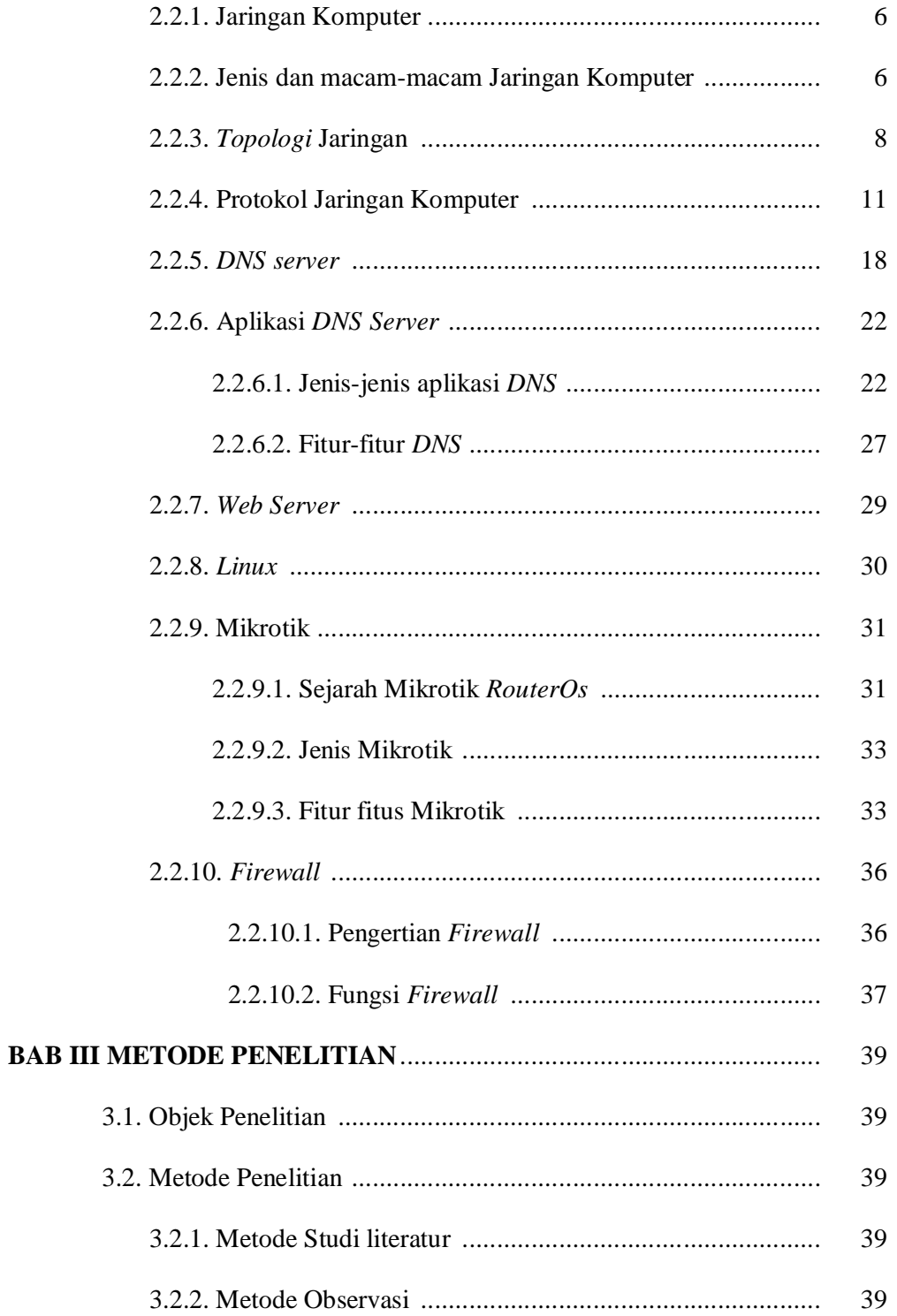

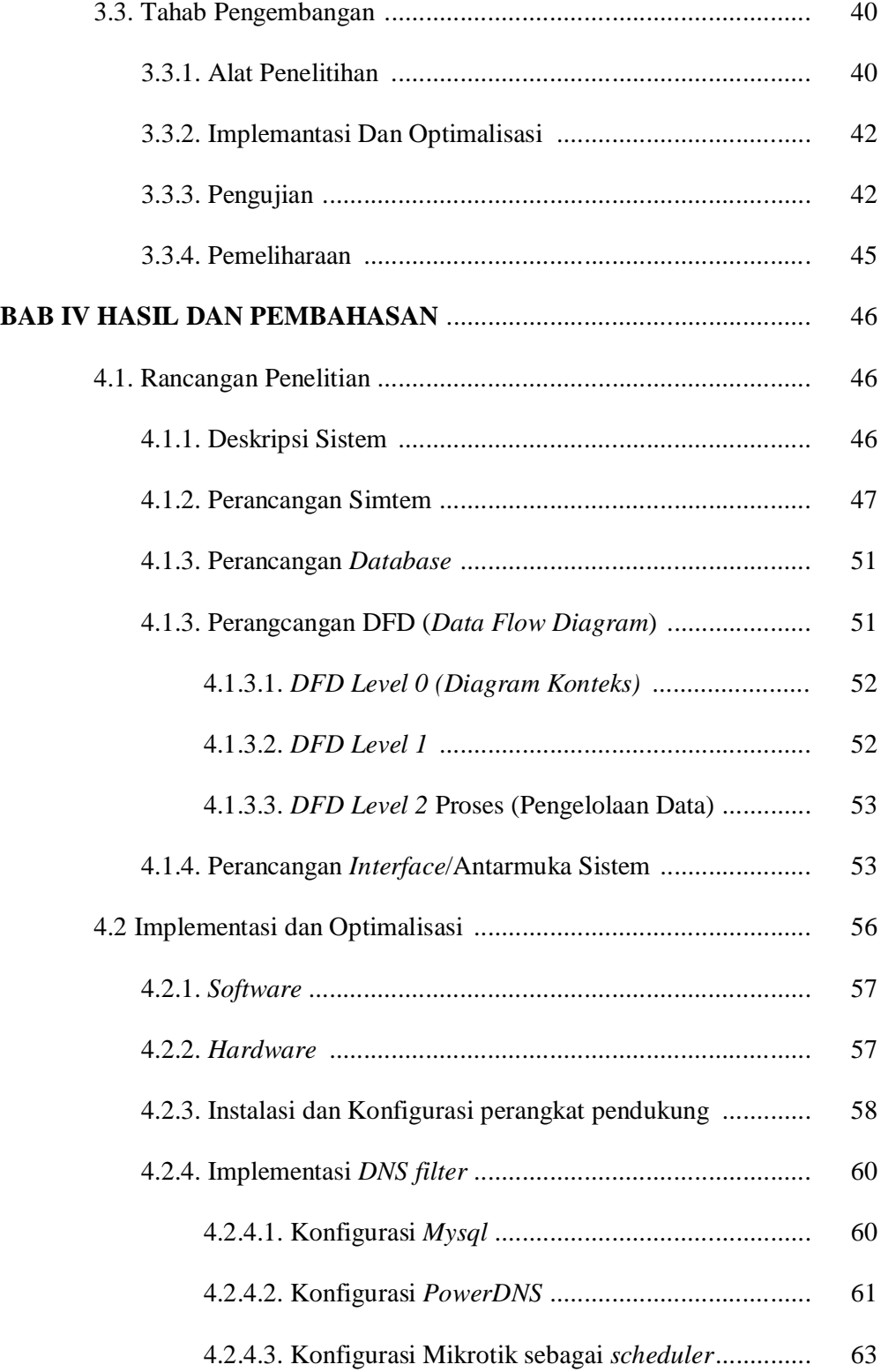

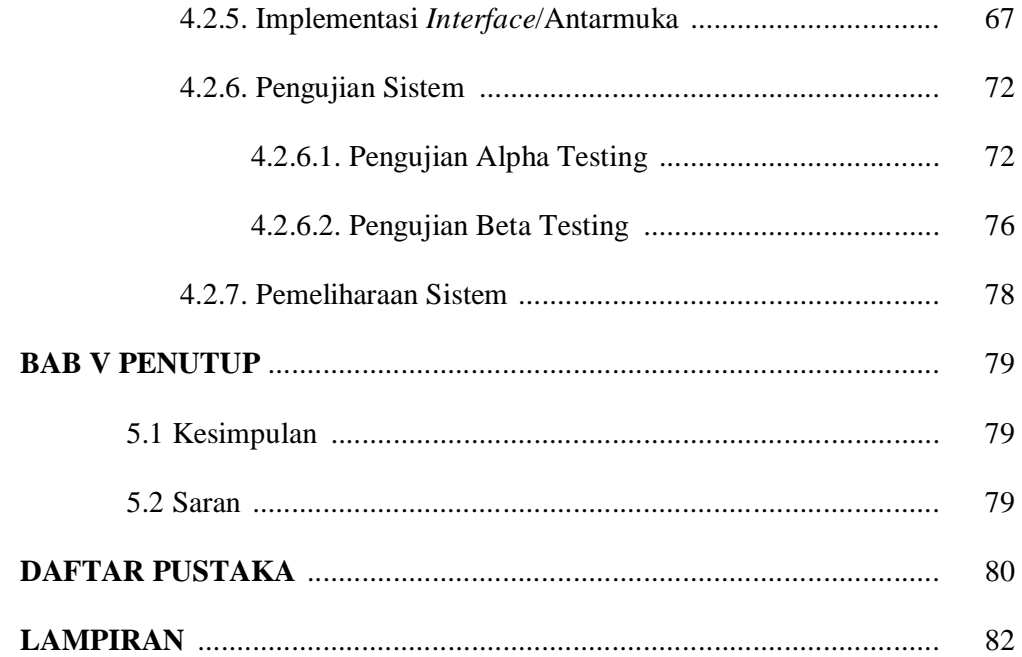

### **DAFTAR TABEL**

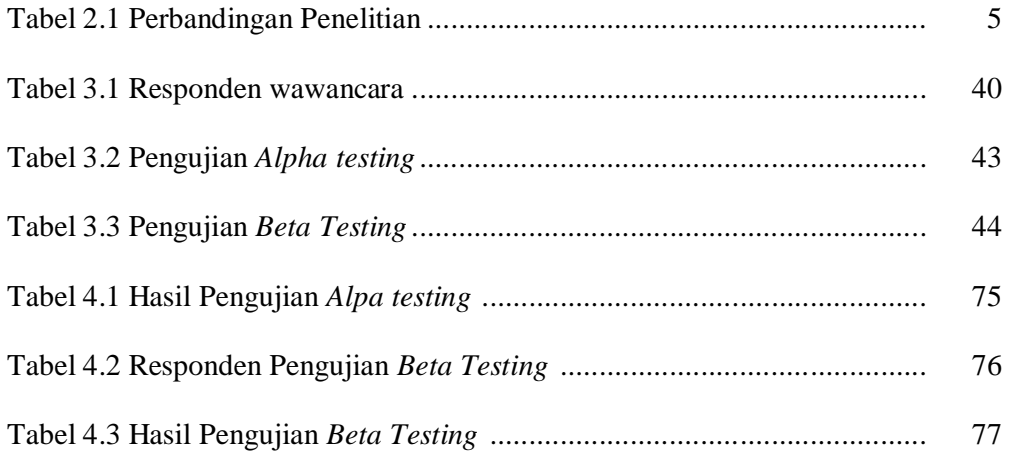

### **DAFTAR GAMBAR**

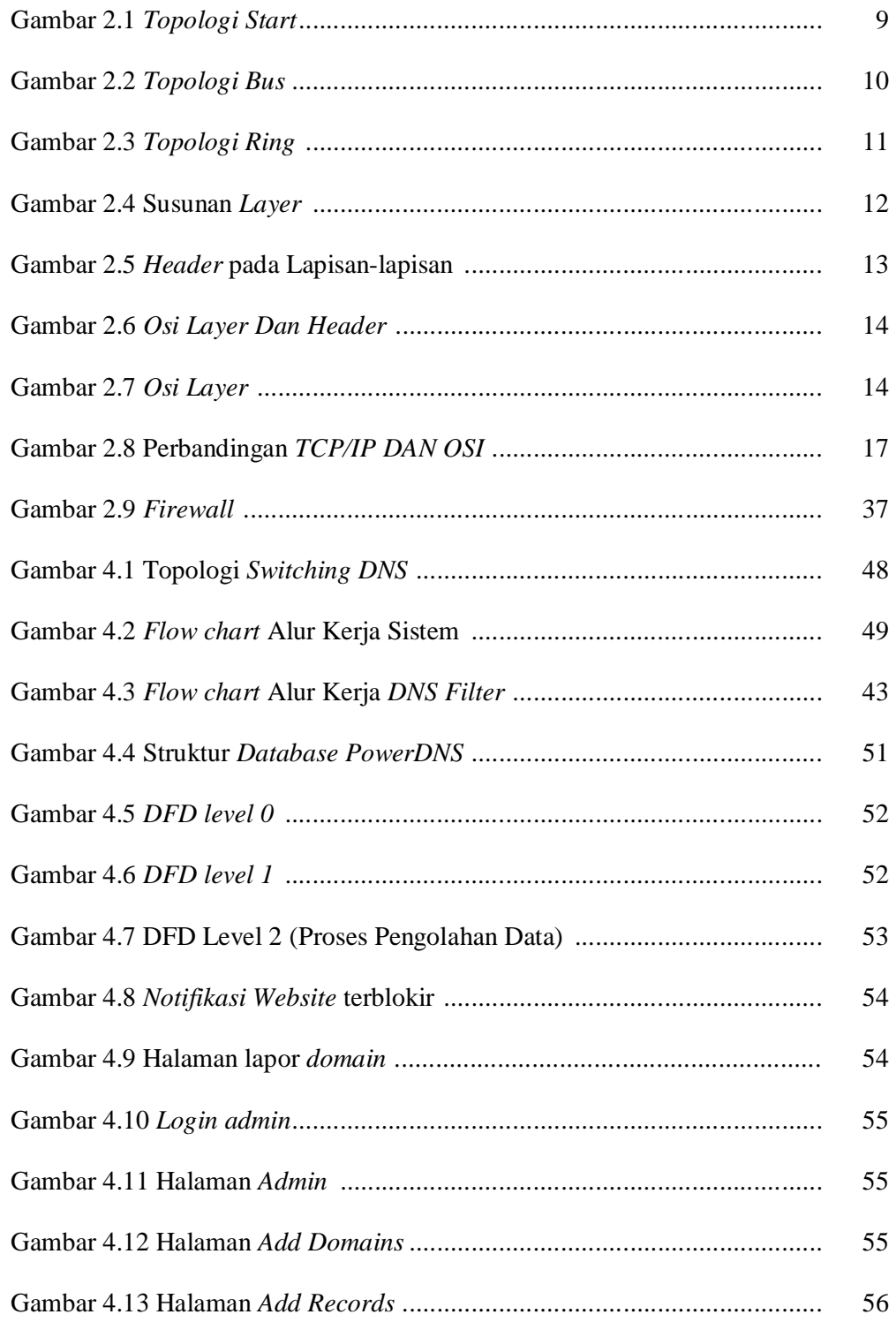

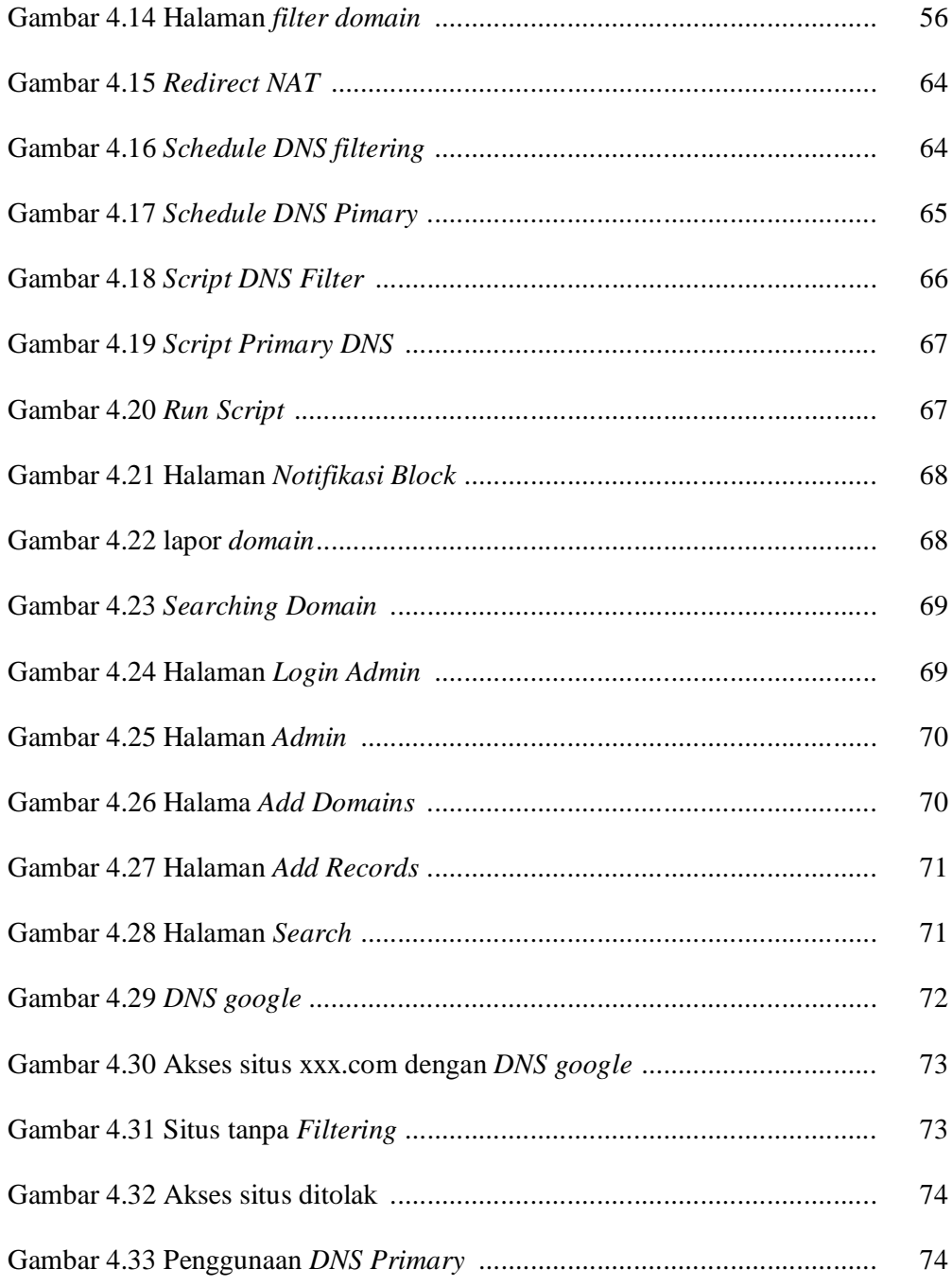

### **DAFTAR LAMPIRAN**

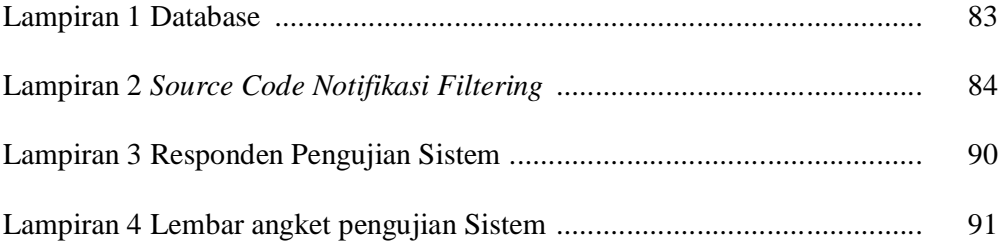

#### IMPLEMENTASI DAN OPTIMALISASI *SWITCHING DNS (DOMAIN NAME SYSTEM)* UNTUK *FILTERING* KONTEN DENGAN *MIKROTIK SCHEDULER*

Moh. Nuril Rohman

Nim. 08650099

#### INTISARI

Penyebaran pornografi di dunia maya sangatlah cepat, semua orang dengan mudahnya untuk mengakses situs-situs yang mengandung pornografi. Dalam *UU ITE* telah dijelaskan bahwa larangan untuk mendistribusikan dan mentransmisikan, dokumen elektronik yang mengandung kesusilaan yang memungkinkan dapat diakses melalui media elektronik. Inilah yang menjadi peran penting sebuah *ISP (Internet Service Provider)* untuk mengatur dan meminimalkan agar situs-situs yang mengandung pornografi itu tidak dapat diakses, hal yang mudah untuk menblokir situs-situs yang mengandung pornografi adalah dengan memanfaatkan *DNS server*.

Penelitian ini dilakukan dengan menggunakan beberapa tahapan antara lain penggunaan *DNS server* sebagai *filtering* konten porno. *Filtering* konten dilakukan oleh *DNS filter* dalam 12 jam yaitu jam 06.00 WIB – 18.00 WIB yang umumnya anak-anak menggunakan internet dalam belajarnya dan 12 jam lainnya DNS yang digunakan adalah *DNS Primary. Scheduler* mikrotik berfungsi sebagai switching DNS yang mengatur penggunaan *DNS filtering* dengan *DNS Primary*

Sistem yang dihasilkan dapan melakukan switching DNS secara otomatis, penggunaan *switching DNS* memakai *DNS Filtering* dan *DNS primary.* Ketika user mengakses situs porno pada jam yang telah ditentukan yaitu 06.00 WIB – 18.00 WIB maka pengaksesan tersebut akan ditolak atau situs yang di akses akan terblokir oleh *DNS Filtering*, pada jam yang lain 18.00 WIB -06.00 WIB menggunakan *DNS Primary* yang membolehkan situs porno untuk di akses.

Kata kunci : *Filtering* konten , *DNS*, *PowerDNS*, Pornografi

#### IMPLEMENTATION AND OPTIMALIZATION SWITCHING DNS (DOMAIN NAME SYSTEM) FOR FILTERING CONTENT WITH MIKROTIK SCHEDULER

#### Moh. Nuril Rohman

#### Nim. 08650099

#### ABSTRACT

In the cyber world spread pornography is very quickly, they were all with easy access to sites that contain pornography. Within the Act on IEC has been explained that the prohibition to distribute and transmit, electronic document containing morality that enables can be accessed through electronic media. This is a very important role ISP (Internet Service Provider) to manage and minimize that this website that contain pornography, cannot be accessed, this is easy to menblokir sites that contain pornography is by using DNS server.

This research will be done by using some among others, is the usage stages DNS server as filtering content porn sites. Filtering content will be done by DNS filter in 12 hours o'clock 06.00 - 18.00, usually children using the internet in learning and 12 hours other DNS is DNS Primary. Scheduler mikrotik function as switching DNS DNS that regulates the use filtering with primary DNS

system that can perform switching DNS automatically, use switching DNS wearing DNS Filtering and DNS primary. When the user porn sites in the clock to access that has been determined that is 06.00 - 18.00 then accessing will be rejected or site that is in access will be blocked packages by DNS Filtering, in another hour 18.00 - 06.00 using DNS Primary that allows porn sites to be access.

Keyword : Filtering content , DNS, PowerDNS, Pornografi

#### **BAB I**

#### **PENDAHULUAN**

#### **1.1. Latar Belakang**

Penyebaran pornografi di dunia maya sangatlah marak, semua orang dengan mudahnya untuk mengakses situs-situs yang mengandung pornografi, tak terkecuali anak-anak kecil. Dalam UU ITE telah dijelaskan bahwa larangan untuk mendistribusikan dan mentransmisikan, dokumen elektronik yang mengandung kesusilaan yang memungkinkan dapat diakses melalui media elektronik. Inilah yang menjadi peran penting sebuah *ISP (Internet Service Provider)* untuk mengatur dan meminimalkan agar situs-situs yang mengandung pornografi itu tidak dapat diakses. (Baonk, 2008)

Hal mudah untuk memfilter situs-situs yang mengandung pornografi adalah dengan memanfaatkan *DNS server*. DNS server digunakan untuk meminimalkan perangkat yang ada, selain untuk menerjemahkan nama *Domain* menjadi deretan angka *IP* tetapi juga sebagai media untuk memfilter situs-situs yang mengandung pornografi dan *malware*. Untuk menjaga kenyamanan dalam koneksitas *ISP,* maka *filtering* tidak dilakukan selama 24 jam tetapi dilakukan dengan metode *switching* yaitu 12 jam menggunakan *DNS Primary* dan 12 jam lainnya menggunakan *DNS filtering,* pada umumnya anak-anak mengakses internet pada jam siang hari sehingga memberi kenyamanan dalam berinternet. (Ajie, 2012)

Melalui tugas akhir ini diharapkan bisa menghasilkan sebuah sistem *DNS filtering domain* yang dapat memblokir situs-situs pornografi secara otomatis, pemblokiran di lakukan pada pagi sampai sore hari yang umumnya anak-anak melakukan aktifitas berinternet. Penelitian ini akan dilaksanakan dan diuji coba di PT. Wahana Lintas Nusa Persada.

#### **1.2. Rumusan Masalah**

Berdasarkan latar belakang masalah yang telah diuraikan diatas maka rumusan masalah dalam penelitian ini adalah sebagai berikut:

- 1. Bagaimana memaksimalkan sebuah *DNS server*
- 2. Bagaimana sistem bisa melakukan *switching* dengan otomatis tanpa harus melibatkan admin
- 3. Bagaimana agar tidak merugikan orang banyak
- 4. Bagaimana berinternet yang nyaman dan aman

#### **1.3. Batasan Masalah**

Adapun batasan masalah dalam penelitian ini adalah sebagai berikut:

- 1. *Switching DNS* dengan memanfaatkan *schedule* yang ada di *raouter*  mikrotik
- 2. Menggunakan dua *DNS*, *Primary DNS* dan *DNS filtering*
- 3. Aplikasi *DNS filtering* menggunakan *PowerDNS*
- 4. *DNS filtering* digunakan untuk memfilter atau men-drop *Domain* yang mengandung pornografi maupun *malware*
- 5. *Switching* dilakukan dalam 2 kali dalam 24 jam
- 6. *Switching* pada jam 06.00 WIB untuk memakai *Primary DNS* dan pada jam 18.00 WIB untuk memakai *DNS filtering*
- *7.* Konfigurasi *DNS* hanya di *DNS filtering*
- *8. DNS Filtering* berfungsi sebagai *forward* dan *cache DNS* dilakukan oleh *DNS Primary*

#### **1.4. Tujuan Penelitian**

- 1. *DNS* dapat memblokir situs-situs Pornografi
- 2. Sistem *DNS* yang dibangun dapat melakukan *switching* secara otomatis

#### **1.5. Manfaat Penelitian**

- 1. Mengurangi dampak negatif dalam penyebaran pornografi
- 2. Berperan serta dalam menerapkan UU ITE tentang larangan mendistribusikan dokumen yang mengandung kesusilaan
- 3. Menjadikan internat sehat dan nyaman

#### **1.6. Keaslian Penelitian**

*Filtering* situs-situs pornografi sudah pernah dilakukan, contohnya *filtering* dengan *squid proxy* oleh Azhar Muntasir (Muntasir, 2012). Demikian juga penelitian yang berkaitan dengan OS linux sebagai filtering untuk internet sehat (Suhendra, 2011).

Penulis berkeyakinan bahwa pengembangan penelitian mengenai *Switching DNS* untuk *filtering* konten dengan mikrotik *scheduler* belum pernah dilakukan baik di lingkup Universitas Islam Negeri Sunan Kalijaga maupun di institusi yang lain.

#### **BAB V**

#### **PENUTUP**

#### **5.1. Kesimpulan**

Setelah melakukan penelitian switching DNS sebagai filtering konten porno dengan menggunakan Mikrotik Scheduler, kesimpulan yang diperoleh penulis sebagai berikut:

- 1. *DNS* dapat memblokir situs-situs porno pada jam 06.00 WIB 18.00 WIB yang umumnya anak-anak mengggunakan internet untuk belajar.
- 2. *DNS* dapat melakukan *switching* secara otomatis yang memanfaatkan mikrotik sebagai *schedule,* switching dilakukan pada jam 0.6.00 WIB – 18.00 WIB yang menggunakan *DNS filtering* dan jam 18.00 WIB – 06.00 WIB menggunakan *DNS primary*

#### **5.2. Saran**

Berdasarkan hasil penelitian ini, saran yang diajukan oleh penulis sebagai berikut:

- 1. Pada pengembangan berikutnya diharapkan dapat dikembangkan menjadi *DNS Filtering Images*
- 2. Dalam filtering Domain dilakukan dengan *fulltime* Untuk menjadikan Internet bebas pornografi
- 3. Pembuatan *DNS filter* untuk bisa dimanfaatkan bagi jaringan yang diluar PT. Wahana Lintas nusa Persada.

#### **DAFTAR PUSTAKA**

- Ajie, B, 2012, Blokir Situs Tertentu Pada Jam Tertentu (Schedule) Di Mikrotik. http://bayusinaraji.blogspot.com/2012/10/blokir-situs-tertentu-pada-jamtertentu.html, Diakses 1 Juni 2013
- Albharkah, C G, 2012, Cara kerja dns. http://blog.ub.ac.id/galangcahya/2012/11/21/cara-kerja-dns/, Diakses 29 April 2013
- Baonk, D, 2008, Materi Pornografi dalam UU ITE. http://superkoran.info/?p=1713, Diakses 1 Juni 2013
- Desmailajs, 2012, Fitur DNS Dan Jenis Aplikasi. http://desmailajs.blogspot.com/2012/10/fitur-dns-dan-jenisaplikasi-1.html, Diakses 29 April 2013
- Kustanto. 2008. Membangun Server Internet Dengan Mikrotik OS. Yogyakarta: Gava Media.
- Muntasir, A, 2012, Membuat Gateway Server Dengan Squid Proxy Di Asrama Aceh Besar Yogyakarta. Yogyakarta, Amikom
- Nugroho, B, 2005, Instalasi & Konfigurasi Jaringan Windows & Linux. Yogyakarta, Penerbit Andi.
- Oetomo, B S D, 2003, Konsep dan Perancangan Jaringan Komputer. Yogyakarta, Penerbit Andi.
- Pribadi, H, 2008, Ferewall Melindungi Jaringan Dari Ddos Menggunakan Linuk Mikrotik. Yogyakarta, Andi Offset.
- Rofiq, N, 2012, Pengertian Mikrotik dan Fitur-fitur Mikrotik. http://sains.geoklik.com/pengertian-mikrotik-dan-fitur-fitur-mikrotik/, Diakses 2 Mei 2013
- Suhendra, R H, 2011, Merancang Dan Membangun Pc Linux Dengan Aplikasi Proxy Server Dan Implementasi Jaringan Berbasis Internet Sehat Dengan Os Linux Di Smk N 3 Metro. Yogyakarta, Amikom

Syahputra, A, 2003, Apache Web Server. Yogyakarta, Penerbit Andi.

- Proboyekti, U, 2011, Pengantar Teknologi Informasi UKDW. Yogyakarta, Universitas Kristen Duta Wacana.
- Yani, A. 2007. Panduan Mebangun Jaringan Komputer. Jakarta : Kawah Media Pustaka.

# **LAMPIRAN**

### Lampiran 1

### **Database**

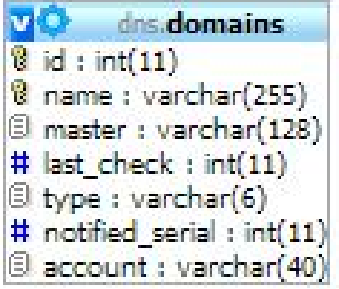

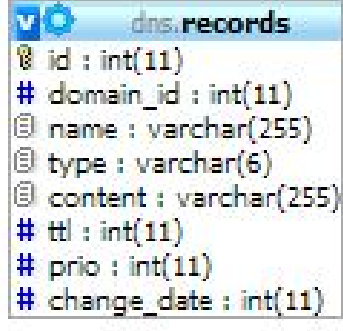

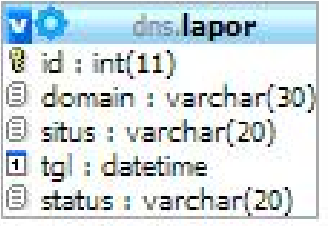

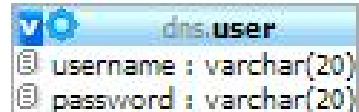

#### **Lampiran 2**

#### *Source Code Notifikasi Filtering*

templatemo\_style.css

```
body {
       margin: 0;
       padding: 0;
       line-height: 1.5em;
       font-family: Arial, Helvetica, sans-serif;
       font-size: 12px;
       color: #333333;
      background: #FFFFFF;
}
a:link, a:visited { color: #000; text-decoration: none; font-weight: bold;} 
a:active, a:hover { color: #F00; text-decoration: underline}
h1 {
       margin: 0px;
       padding: 3px 0px 15px 0px;
       font-size: 24px;
       font-weight: bold;
       color: #333333;
}
h2 {
       margin: 0px;
       padding: 0px 0px 5px 0px;
       font-size: 16px;
       font-weight: bold;
       color: #3e78b2;
}
h4 {
      margin: 0px;
      padding: 0px;
       font-size: 12px;
       font-weight: bold;
       color: #06A;
}
p{
       margin: 0px;
       padding: 0 0 10px 0;
       text-align: justify;
}
#templatemo_container {
      margin: auto;
       width: 950px;
       padding: 0px 10px;
       background: url(images/mainBG.gif) repeat-y;
}
#templatemo_header {
       float: left;
      height: 60px;
       width: 850px;
       padding: 0 50px;
      margin-bottom: 10px;
}
#templatemo_banner {
      clear: both;
       float: left;
       width: 750px;
      height: 10px;
      padding: 30px 150px 0 50px;
       margin-bottom: -25px;
       background: url(images/bannerBG.gif) no-repeat;
}
```

```
#templatemo_banner h1 {
       font-size: 2.5em;
       margin-bottom: 10px;
}
#templatemo_services {
       clear: both;
      float: left;
      width: 900px;
      height: auto;
      padding-left: 50px;
      margin-bottom: 25px;
}
.service_box {
      float: left;
       width: 100px;
       height: 100px;
       padding: 10px 15px 10px 15px;
      margin-right: 50px;
}
.service_box p{
      padding-bottom: 5px;
}
.service_box img{
      padding-bottom: 5px;
}
#templatemo_light_blue_row {
      clear: both;
      float: left;
      width: 900px;
      padding: 25px 0 25px 50px;
       background: #8dc3fa;
       border-top: 5px solid #98cafc;
}
.templatemo_gallery {
      float: left;
       width: 400px;
       margin-right: 50px;
}
.templatemo_partners {
       float: left;
       width: 400px;
}
.gp_row {
      width: 400px;
      margin-bottom: 10px;
}
.gp_row img{
      float: left;
       margin: 3px 10px 0 0;
       border: 1px solid #333333;
}
.gp_row p{
      color: #000000;
}
#templatemo_footer {
      clear: both;
       padding: 0px 0px 0px 0px;
       width: 950px;
       height: 5px;
       text-align: center;
       background: #999999;
      border-top: 0px solid #666666;
}
#templatemo_footer a{
       font-weight: normal;
}
```
#### index.html

```
<html>
<head>
<meta http-equiv="Content-Type" content="text/html; charset=utf-8" />
<title>Domain Filter</title>
<meta name="keywords" content="free web template, business website, CSS, HTML" />
<meta name="description" content="free CSS HTML template for professional business 
websites" />
<link href="templatemo_style.css" rel="stylesheet" type="text/css" />
<!-- Designed by w w w . t e m p l a t e m o . c o m -->
</head>
<body><br>
<div id="templatemo_container">
     <div id="templatemo_banner">
     </div>
     <div id="templatemo_services" >
        <div class="service_box">
         <center><img src="images/porn.png" alt="Strategic Planing Icon" />
         </div>
         <div class="service_box">
         <center><img src="images/malware.png" alt="Strategic Planing Icon" />
         </div> 
         <div class="service_box">
         <center><img src="images/hack.png" alt="Strategic Planing Icon" /> 
         </div> 
         <div class="service_box">
         <center><img src="images/anak.png" alt="Strategic Planing Icon" /> 
         </div>
        <div class="service_box">
         <center><img src="images/edu.png" alt="Strategic Planing Icon" />
         </div>
<center><img src="images/panah.png" alt="Strategic Planing Icon" />
<center><strong>Maaf,<br> mungkin halaman yang anda akses mengandung konten 
pornografi maupun malware
<br>ciptakan internet sehat </strong>
<br><br>Laporkan Domain yang di anggap mengandung pornografi/<br>domain yang tidak 
mengandung pornografi tetapi kena blokir<br>
<a href="lapor.php"><img src="images/disini.png" alt="Strategic Planing Icon" /></a>
</center>
     </div>
     <div id="templatemo_light_blue_row">
        <div class="templatemo_gallery">
         </div>
              <div class="templatemo_partners"> 
         </div><center> .: PT. Wahana Lintas Nusa Persada :.</center>
     </div>
       <div id="templatemo_footer"> 
\langlediv\rangle</body>
</head>
</html>
```
#### config.php

```
<?php
//host yang digunakan
//99,9% tidak perlu dirubah
$host = 'localhost'; 
//username untuk login ke host
//biasanya didapatkan pada email konfirmasi order hosting
$user = 'root'; 
//jika menggunakan PC sendiri sebagai host,
//secara default password dikosongkan
$pass = 'server';
//isikan nama database sesuai database
//yang dibuat pada langkah-1
\daggerdbname = 'dns';
//mengubung ke host
$connect = mysql_connect($host, $user, $pass) or die(mysql_error());
//memilih database yang akan digunakan
$dbselect = mysql_select_db($dbname);
?>
```
#### insert.php

```
<?php
//panggil file config.php untuk menghubung ke server
include('config.php');
//tangkap data dari form
$id = $POST['id'];$domain = $_POST['domain'];
$situs = $_POST['situs'];
$tgl = $_POST['tgl'];
$status =$_POST['status'];
//simpan data ke database
$query = mysql_query("insert into lapor values('', '$domain','$situs', '','no')") or 
die(mysql_error());
if ($query) {
       header('location:lapor.php?message=success');
}
?>
```
#### lapor.php

```
<html>
<head>
<meta http-equiv="Content-Type" content="text/html; charset=utf-8" />
<title>Domain Filter</title>
<meta name="keywords" content="free web template, business website, CSS, HTML" />
<meta name="description" content="free CSS HTML template for professional business 
websites" />
<link href="templatemo_style.css" rel="stylesheet" type="text/css" />
<!-- Designed by w w w . t e m p l a t e m o . c o m -->
</head>
<body><br>
<div id="templatemo_container"> 
     <div id="templatemo_banner"> 
     </div><form action="" method="post"><div align="right">
<input type="text" name="kata"><input type="submit" name="cari" value="cari">
</form> 
     <div id="templatemo_services" >
       <center>
       <br><br>
        <form name="login" action="insert.php" method="post">
<table border="0" cellpadding="5" cellspacing="0">
       <tr>
        <td>Insert Domain</td>
       <td>:</td>
       <td><input type="text" name="domain" id="domain" /></td>
       <td><input type="radio" name="situs" id="porno" value="porno" />
          <label for="porno">Situs Porno
            <input type="radio" name="situs" id="forward" value="forward" />
              Forward Situs</label></td>
    \langletr>
       <tr>
       <td>&nbsp;</td>
       <td>&nbsp;</td>
        <td><input type="submit" name="lapor" value="lapor" id="lapor" /></td>
       <td>&nbsp;</td>
    \langletr>
       <tr align="right">
       <td colspan="4">&nbsp;</td>
    \langle/tr>
</table>
</form><br><br><br><br>
<?php
include "cari.php";
?>
</center>
     </div> 
     <div id="templatemo_light_blue_row">
        <div class="templatemo_gallery"> 
         </div>
              <div class="templatemo_partners">
                </div><center> .: PT. Wahana Lintas Nusa Persada :.</center>
     </div>
      <div id="templatemo_footer">
       </div>
</body>
</head>
</html>
```
cari.php

```
<?php
include "config.php";
$kata=$_POST['kata'];
if(isset($_POST['cari'])){
$query=mysql_query("select * from domains where name like '%$kata%' ");
$jumlah=mysql_num_rows($query);
if($jumlah>0){
echo "ditemukan data dengan keyword $kata sejumlah $jumlah data<br>>";
while($row=mysql_fetch_array($query)){
echo "$row[name]<br>";
}
}
else{
echo "tidak ditemukan berita dengan kata $kata";
}
}
?>
```
### **Lampiran 3**

### **Responden Pengujian Sistem**

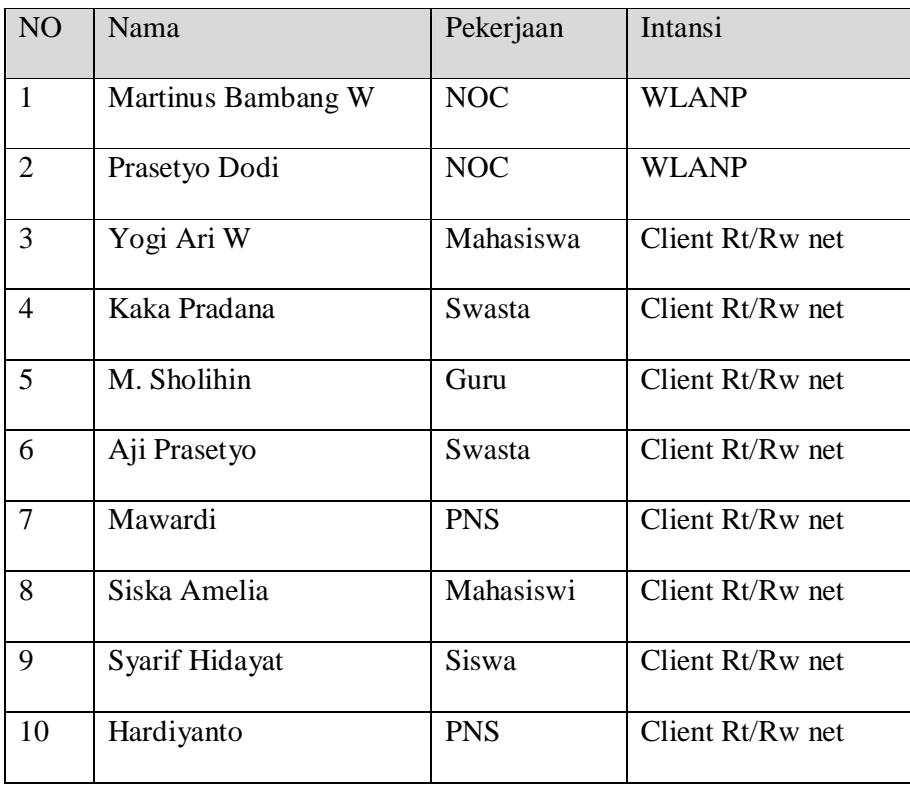

### **Lampiran 4**

# **LEMBAR ANGKET PENGUJIAN SISTEM IMPLEMENTASI DAN OPTIMALISASI** *SWITCHING DNS (DOMAIN NAME SYSTEM)* **UNTUK** *FILTERING* **KONTEN DENGAN**  *MIKROTIK SCHEDULER*

Nama : Martinus Bambang W

Pekerjaan : Administrator Jaringan

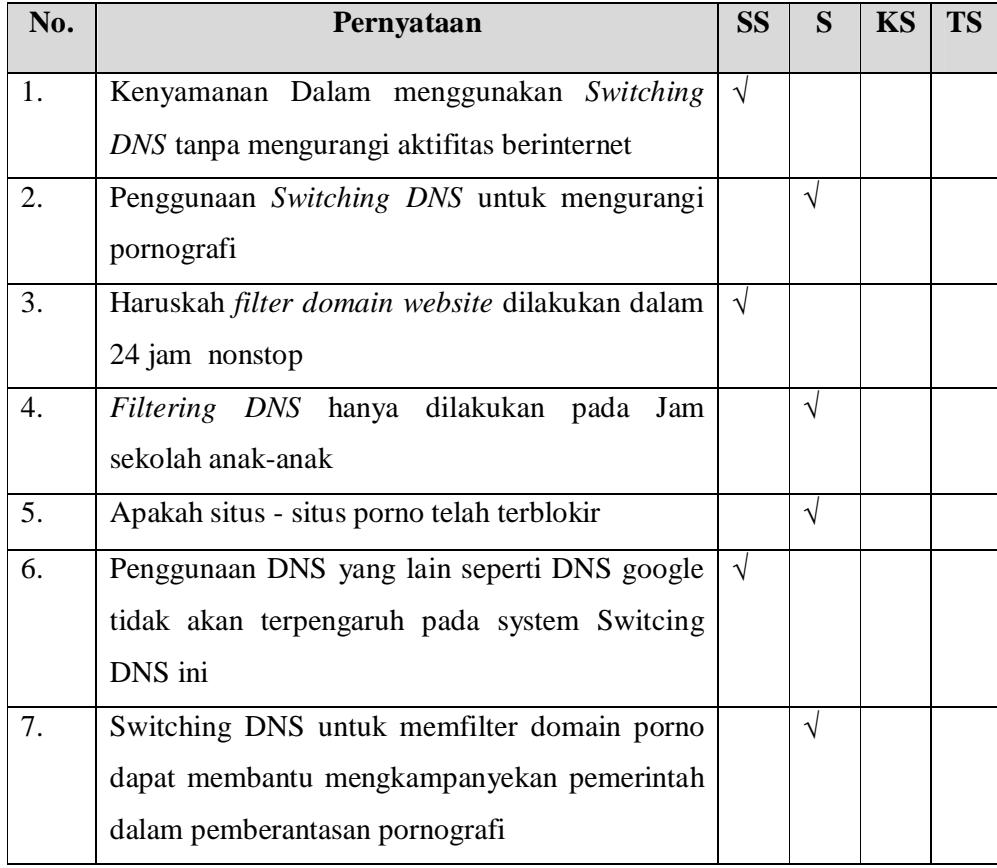

Ket: SS=Sangat Setuju KS= Kurang Setuju

Nama : Prasetyo dodi

Pekerjaan : Admin Jaringan

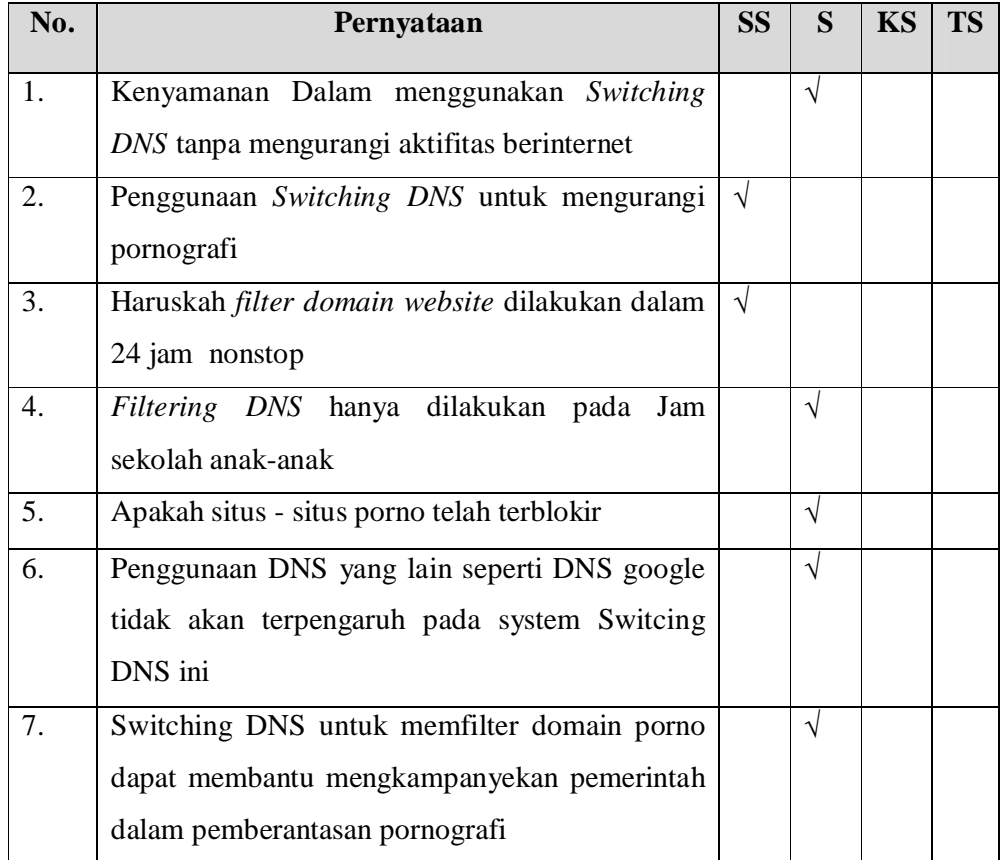

Ket: SS=Sangat Setuju KS= Kurang Setuju

Nama : Yogi Ari W

Pekerjaan : Mahasiswa

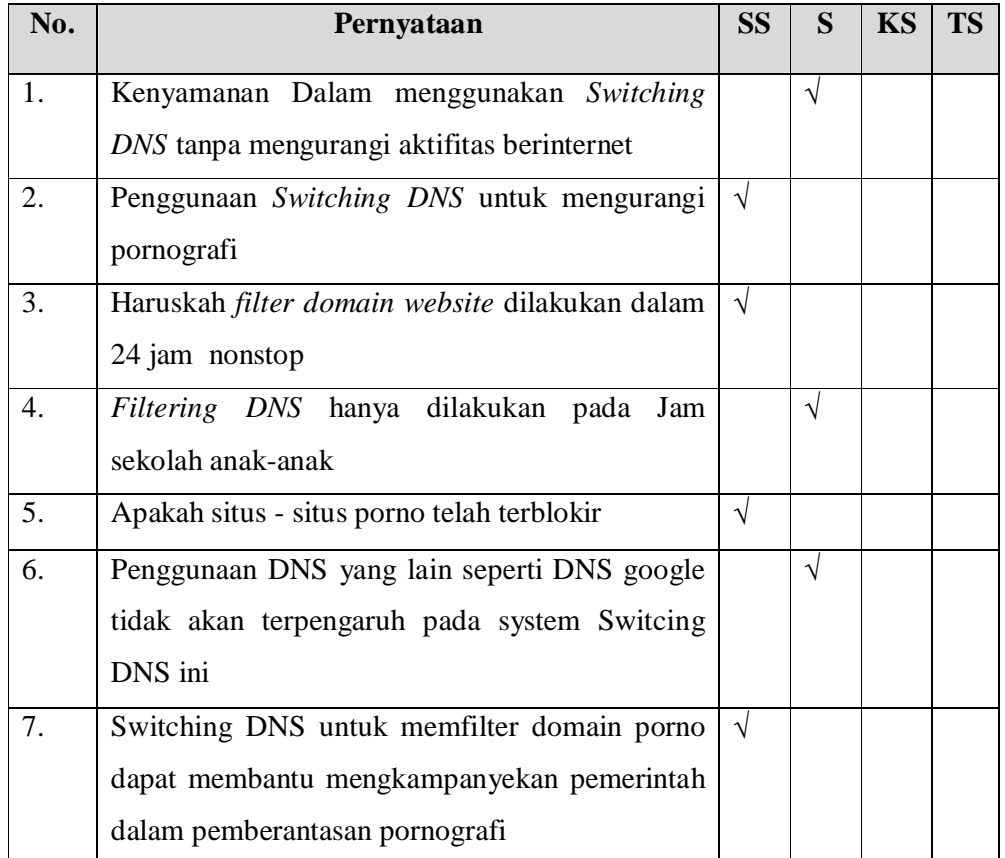

Ket: SS=Sangat Setuju KS= Kurang Setuju

Nama : Kaka Pradana

Pekerjaan : Swasta

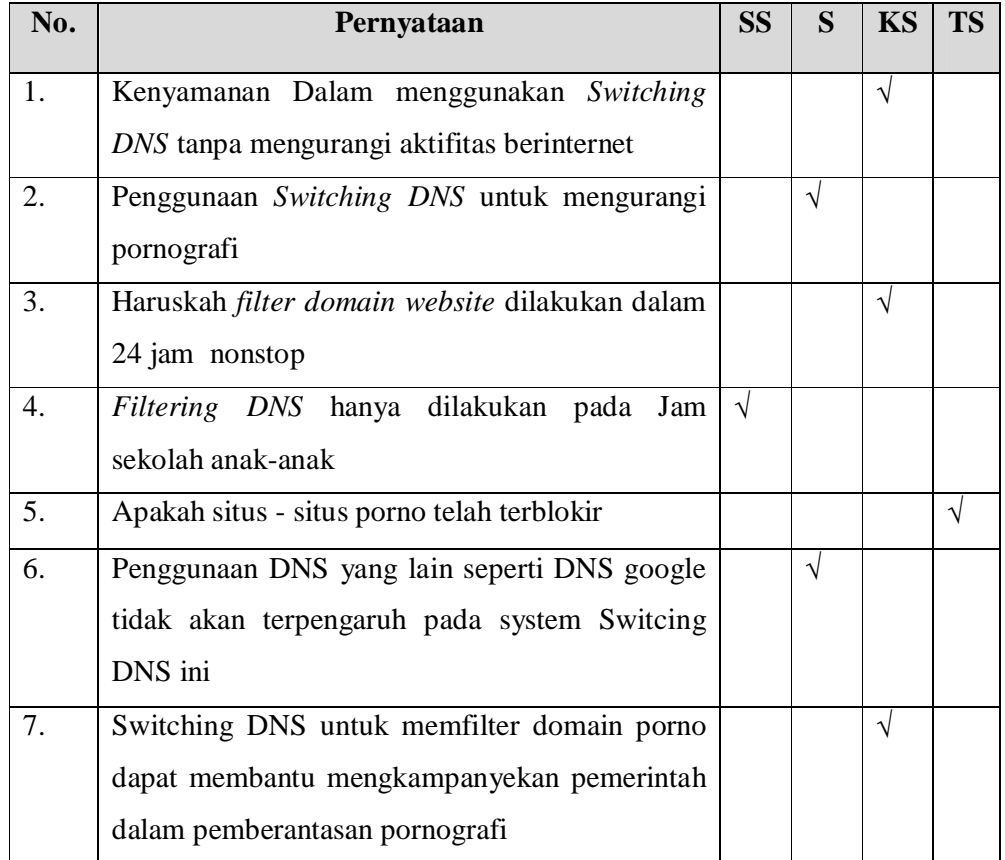

Ket: SS=Sangat Setuju KS= Kurang Setuju

Nama : M sholihin

Pekerjaan : guru

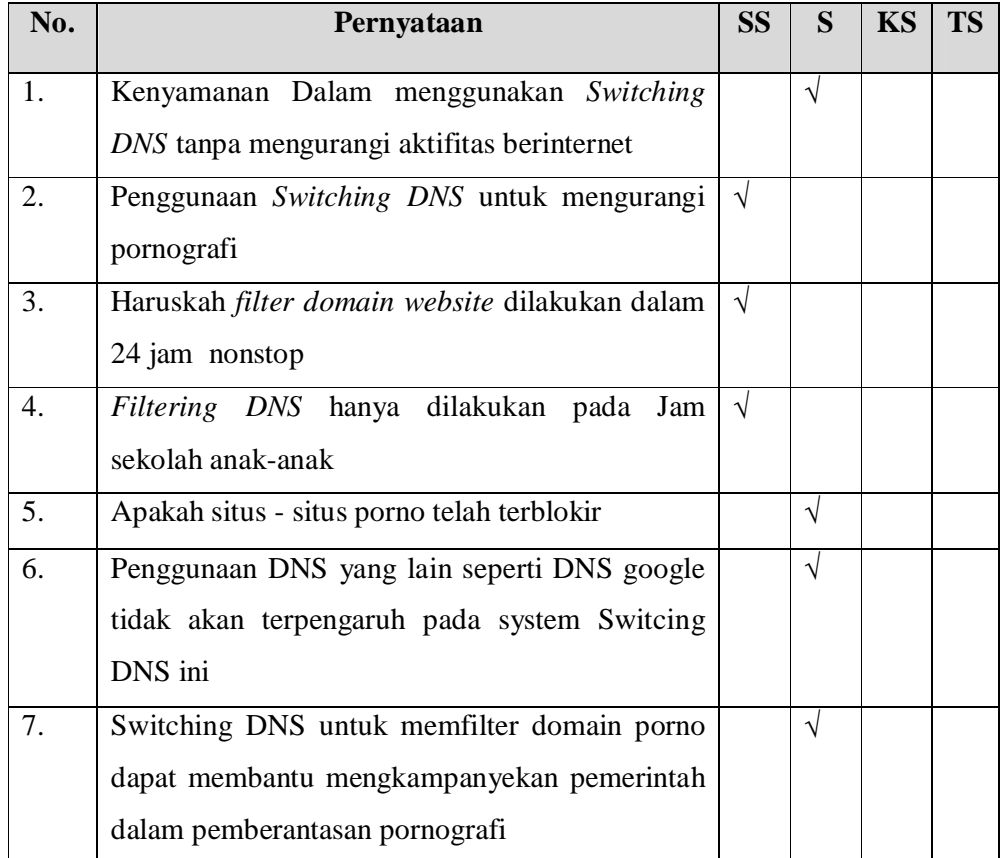

Ket: SS=Sangat Setuju KS= Kurang Setuju

Nama : Aji Prasetyo

Pekerjaan : Swasta

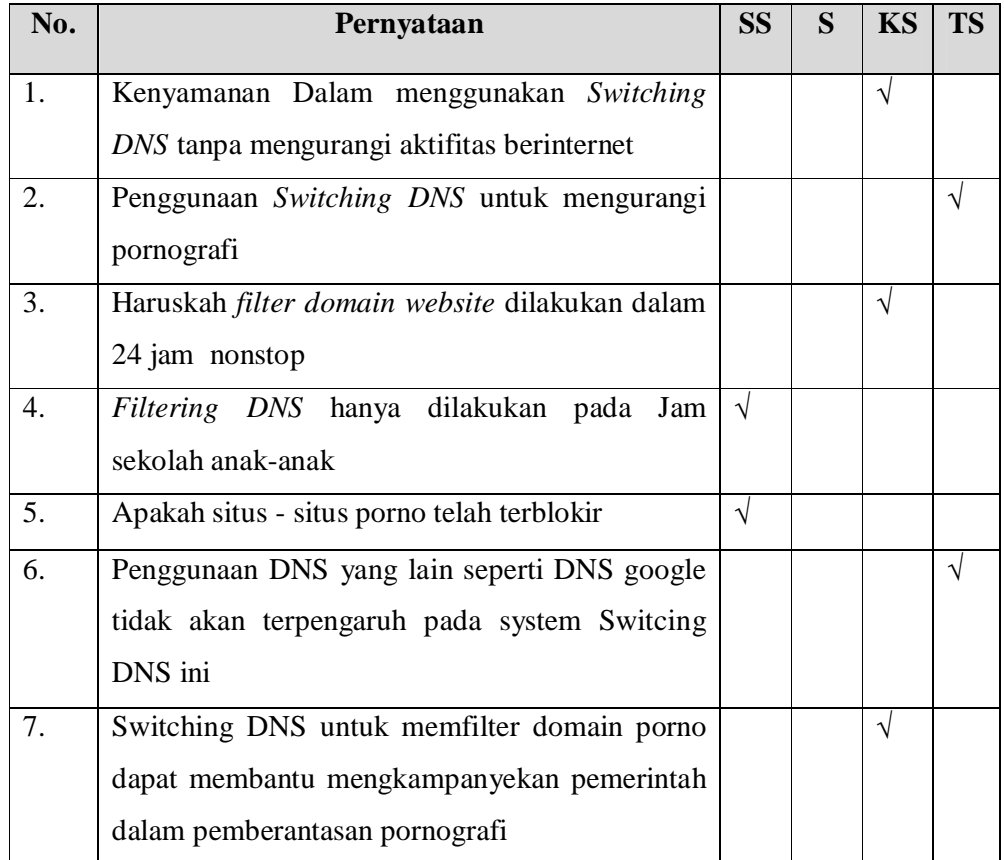

Ket: SS=Sangat Setuju KS= Kurang Setuju

Nama : Mawardi

Pekerjaan : PNS

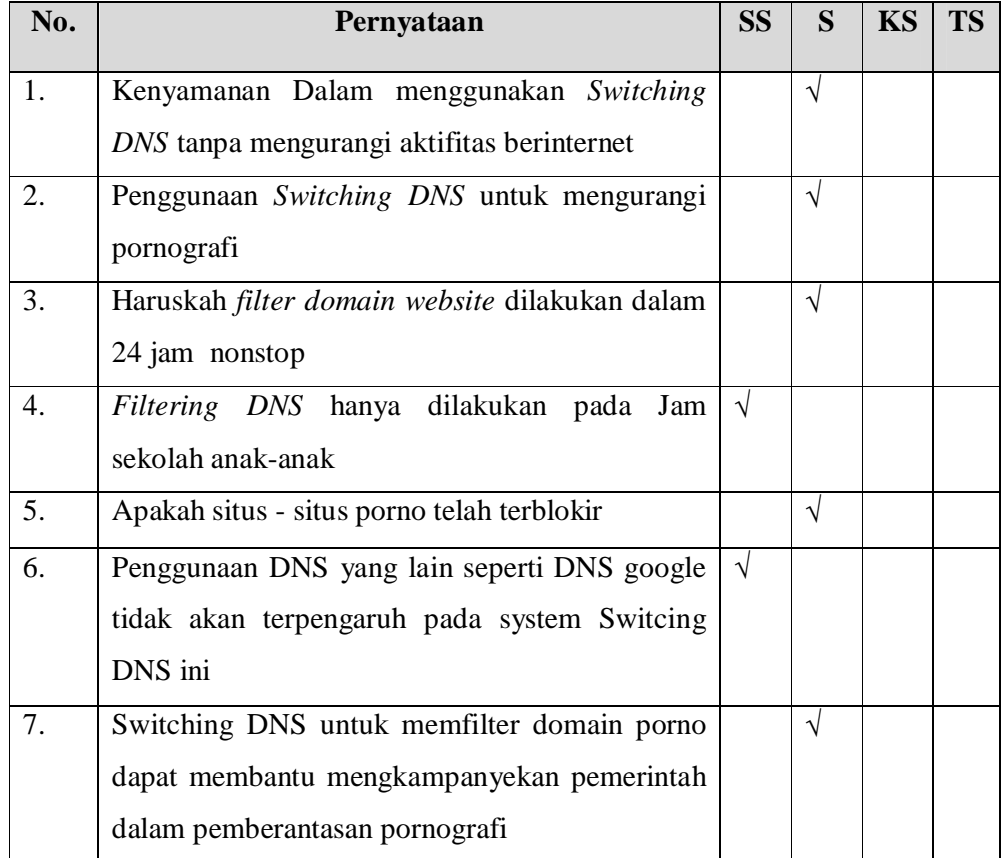

Ket: SS=Sangat Setuju KS= Kurang Setuju

Nama : Siska Amelia

Pekerjaan : Mahasiswi

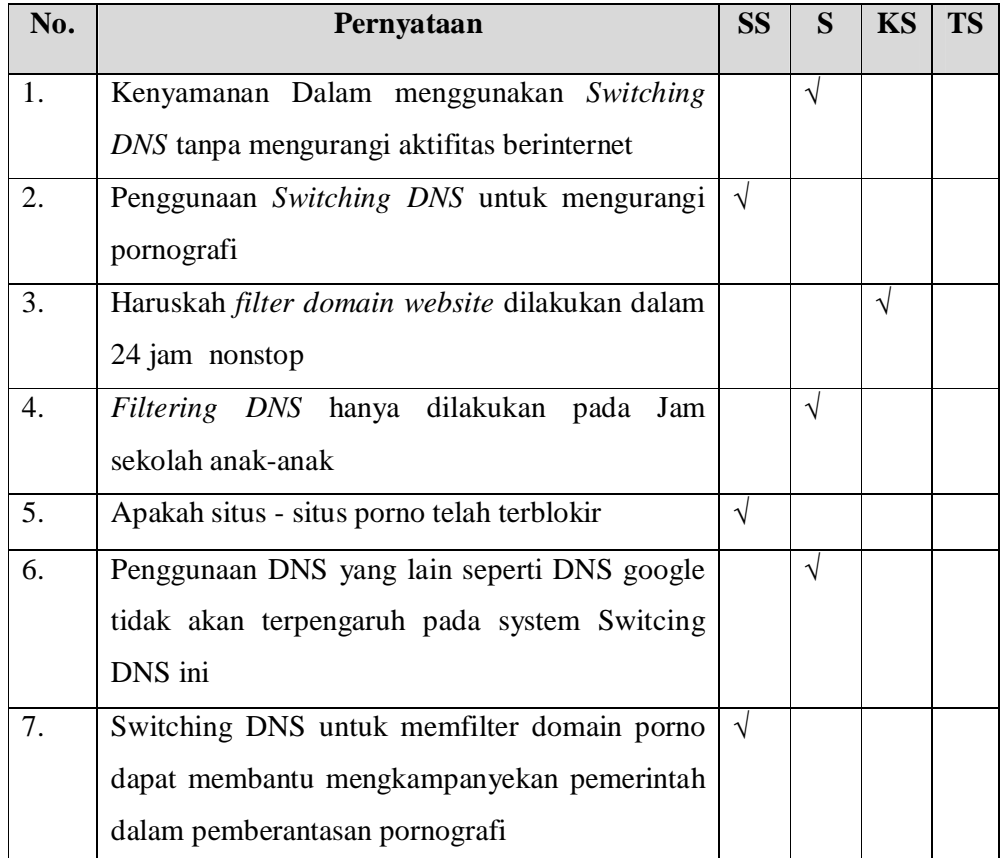

Ket: SS=Sangat Setuju KS= Kurang Setuju

Nama : Syarif hidayat

Pekerjaan : Siswa

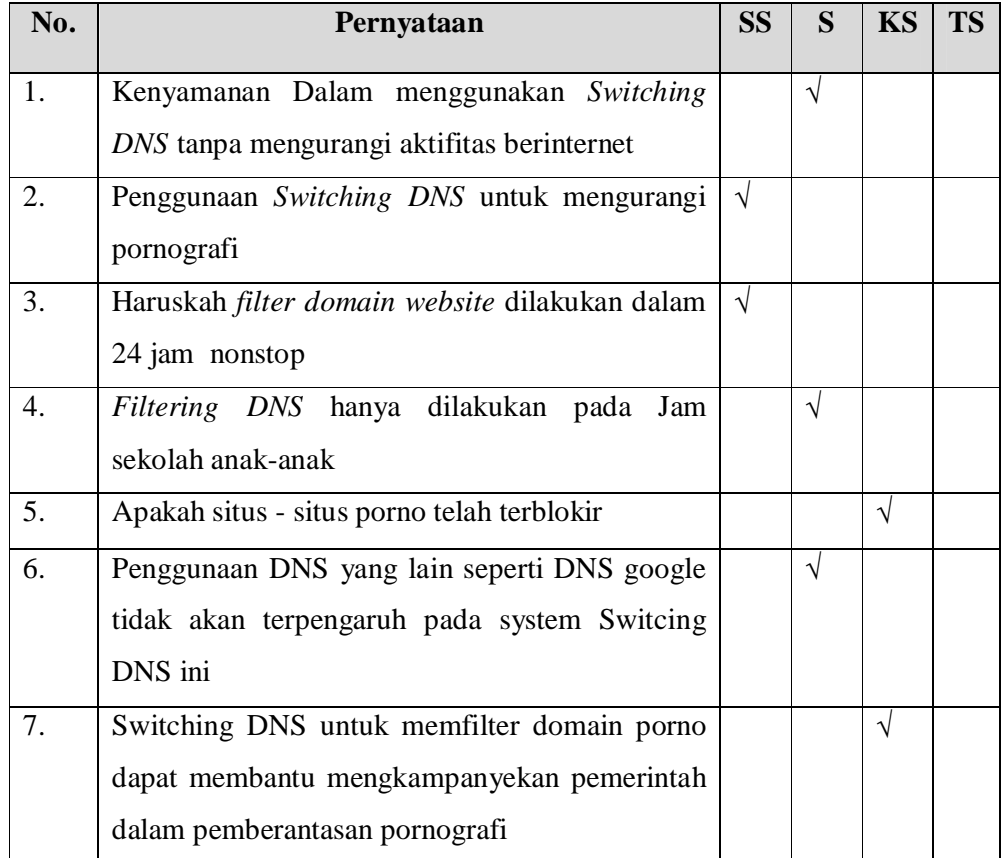

Ket: SS=Sangat Setuju KS= Kurang Setuju

Nama : Hardiyanto

Pekerjaan : PNS

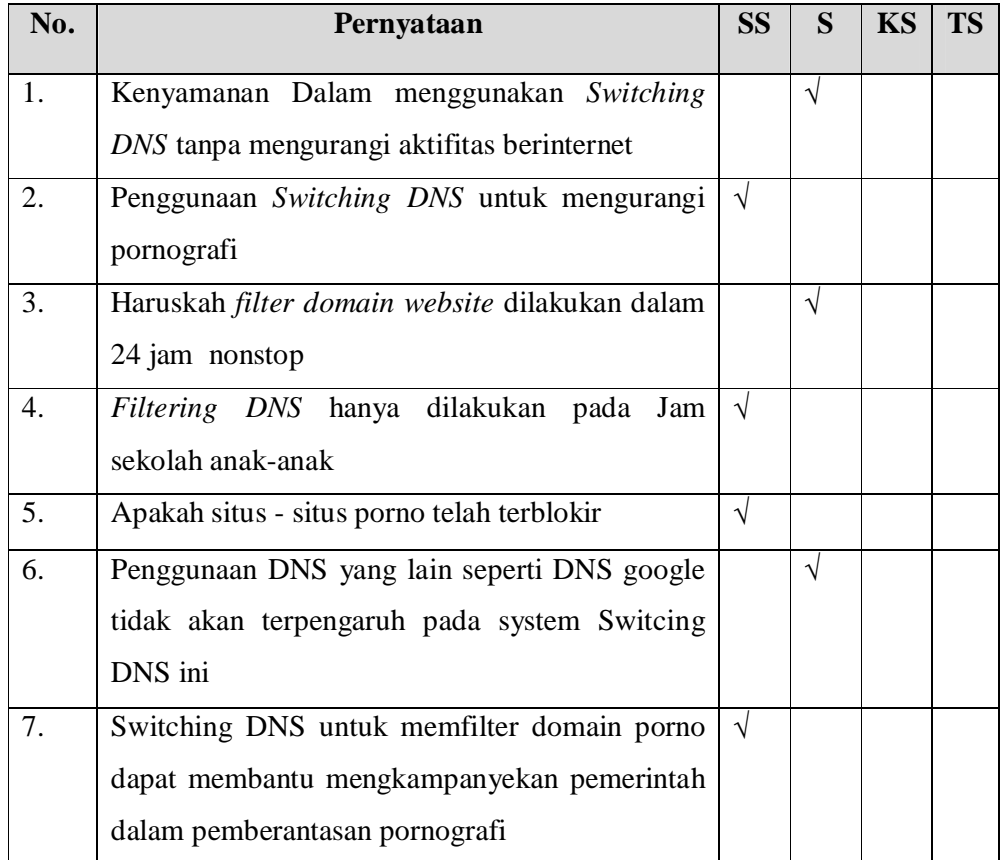

Ket: SS=Sangat Setuju KS= Kurang Setuju

### *CURRICULUM VITAE*

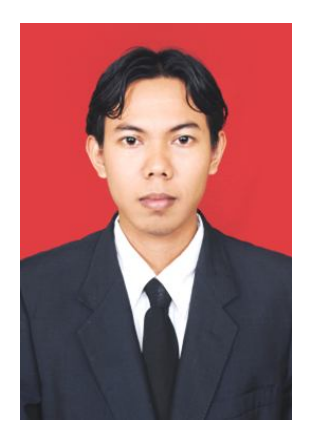

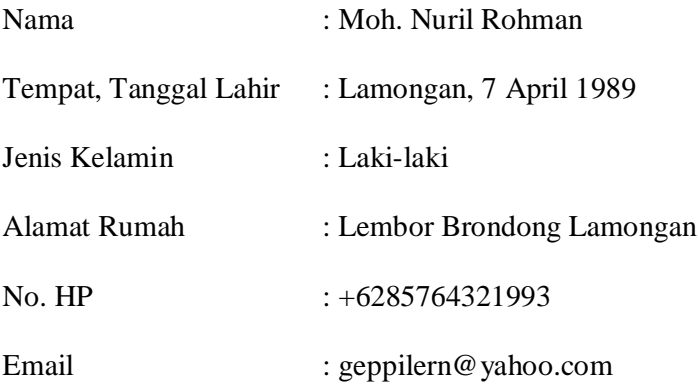

### **Riwayat Pendidikan:**

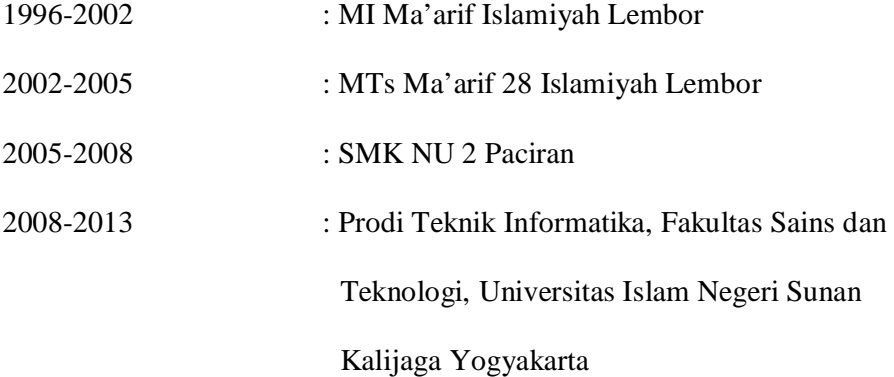